# **3. LES DIFFERENTES UNITES CENTRALES**

## **3b) Les modulaires**

On appelle ordinateur modulaire une Unité Centrale qui n'est pas attachée à un moniteur particulier. Tout est modulaire (composés de modules interchangeables): vous pouvez choisir séparément l'Unité Centrale, le type d'écran, le type de clavier, etc. Comme nous avons vu plus haut, les compacts sont monocorps et ne permettent pratiquement aucune modularité comme les portables que allons voir plus bas.

## Le **Macintosh LC**

Il semble que le constructeur a ainsi appelé ces Macintosh en raison des initiales de **L**ow **C**ost qui veut prix bas. Prix bas n'est pas forcément synonyme d'ordinateur peu performant comme nous allons le voir.

Le premier LC est une Unité Centrale très plate qui exige des éléments assez miniaturisés comme les disques durs très très plats dits 3"1/2 de diamètre et 1" pouce d'épaisseur. (1 pouce  $= 2.5$  cm).

Les LC utilisent le processeur 68020 à 16 MHz des premiers Macintosh II sans le coprocesseur arithmétique 68881 qui lui correspond et ce peut-être pour que le sigle LC soit vraiment mérité. Même si le constructeur indique qu'aucun coprocesseur arithmétique n'est possible, il faut savoir que de nombreux développeurs hard proposent des cartes accélératrices, à installer dans le connecteur du LC, équipées de 68030 à 33 MHz et accompagnées d'un coprocesseur arithmétique 68882 ou d'un coprocesseur 68882 à 16 MHz seul. Ce même connecteur vous permet d'y installer une carte d'émulation Apple II, c'est-àdire que vous pouvez émuler un ancien Apple II sur un Macintosh.

Le LC possède aussi 2 méga de ram soudés sur sa carte et deux supports vides dans lesquels vous pouvez mettre des barrettes mémoire supplémentaires et où vous pourrez mettre des 1 méga ou des 4 méga. Si vous mettez deux barrettes de 1 méga dans ces slots, vous obtenez 4 méga, si vous y mettez deux barrettes de 4 méga vous obtenez  $(2x4 \text{ méga}) + 2 = 10 \text{ méga}$ . Certains logiciels, exigeant un coprocesseur, refusent obstinément de fonctionner avec un LC de série. Pour éviter cela, nous avons joint gracieusement à ce livre un leurre purement logiciel appelé FPU qui leur fait croire qu'un coprocesseur est présent.

Il est évident qu'il est préférable, toutefois, de disposer d'un vrai coprocesseur.

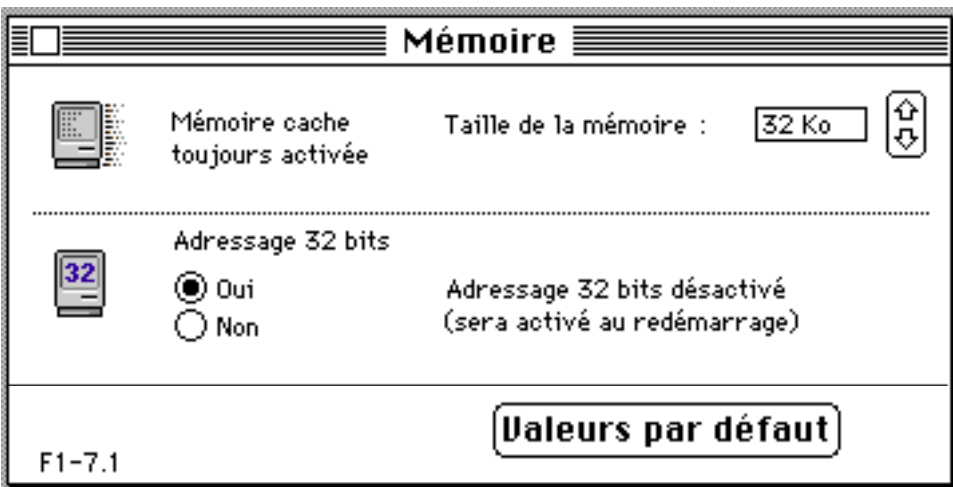

**Cette copie d'écran faite sur un LC standard prouve qu'il s'agit bien d'un 32 bits clean. A remarquer que la mémoire virtuelle n'est pas disponible, car il s'agit d'un processeur 68020 simple sans PMMU.**

# **La vidéo intégrée**

Le LC standard était vendu avec 256k de mémoire vidéo (VRAM) ce qui lui permet de délivrer:

- 256 nuances de gris ou 256 couleurs avec un écran 12" (8 bits)
- 16 nuances de gris ou 16 couleurs avec un écran 14" (4 bits)
- Aucun autre écran ne peut être connectée à sa vidéo intégrée

Cette barrette de vidéo ram peut être remplacée par une barrette de 512k permettant ainsi de passer à

- 32 768 256 couleurs avec un écran 12" (16 bits)
- 256 nuances de gris ou 256 couleurs avec un écran 14" (8 bits)

— Aucun autre écran ne peut être connectée à sa vidéo intégrée avec ou sans vidéo ram additionnelle

On peut connecter à un LC tout autre type d'écran (16", 20" et 21" noir et blanc et couleur) mais avec une carte vidéo ad-hoc installée dans son slot.

## **L'entrée son**

Les Macintosh possèdent depuis toujours une sortie son. Avec le LC, il est apparu l'entrée son qui permet la digitalisation de sons, la sonorisation de documents qui deviennent ainsi des documents informatiques audio-visuels, la messagerie vocale, etc.

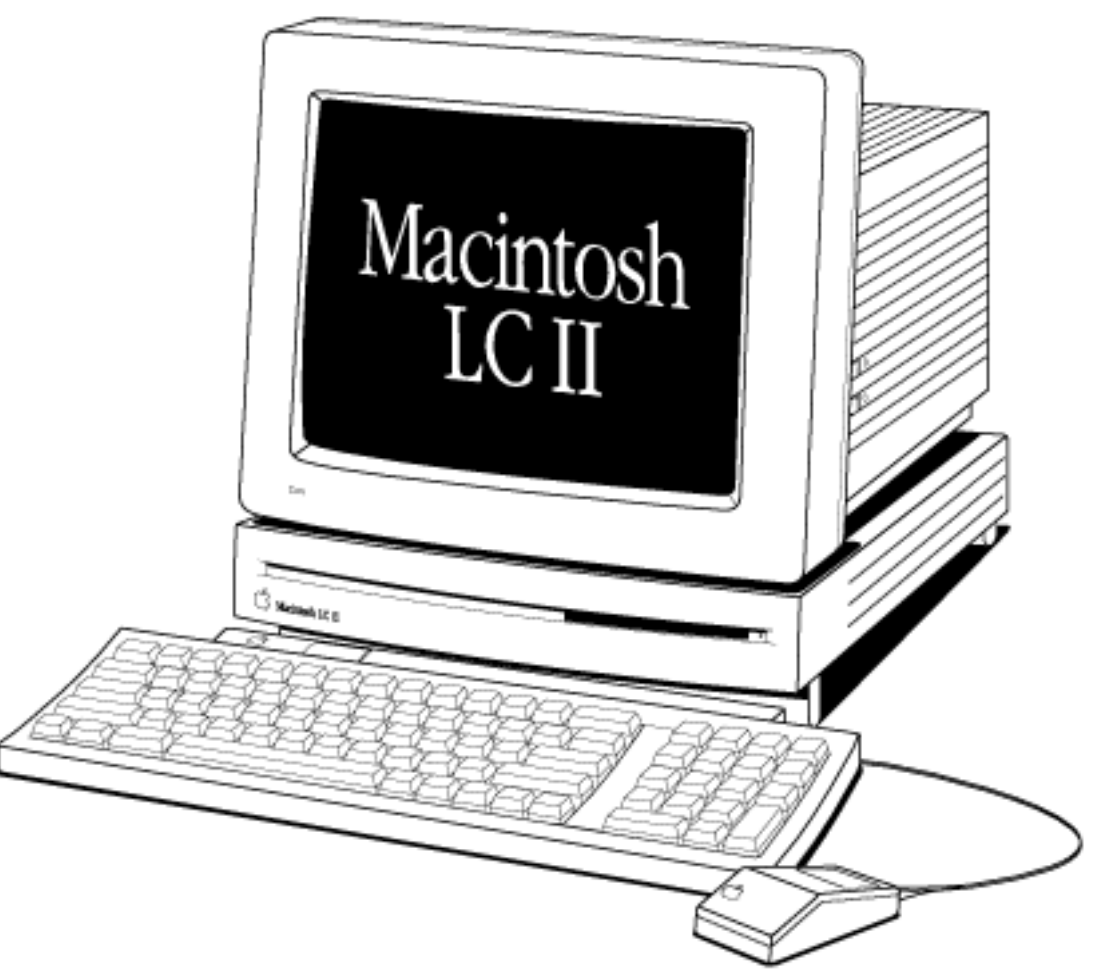

# Le **LC II**

ressemble fidèlement au LC et reste fidèle à son sigle LC mais possède un 68030 à 16 MHz soit un processeur de la nouvelle génération à architecture 16 bits. Ce modèle peut utiliser les mêmes cartes accélératrices et les mêmes coprocesseurs du LC.

Il possède 4 méga de mev sur la carte et deux connecteurs vides de 30 broches pour barrettes de 1, 2 ou 4 méga. La mémoire totale est limitée à 10 méga.

La mémoire vidéo est de 512 ko en standard ce qui lui permet de délivrer

- **32 768 couleurs avec un écran 12" (16 bits)**
- **256 nuances de gris ou 256 couleurs avec un écran 14" (8 bits)**

— Aucun autre écran ne peut être connecté à sa vidéo intégrée.

De nombreux développeurs hard proposent des ensembles carte et écran jusqu'au 21" couleur. Ces cartes s'installent dans le monoconnecteur de tous les LC. Comment faire pour installer et un coprocesseur arithmétique et une carte vidéo dans un LC alors que le LC ne dispose que d'un connecteur. Eh bien, certaines cartes vidéo proposent sur elles-mêmes un 68882 à 16 MHz. D'autres cartes accélératrices du commerce proposent des processeurs plus rapides accompagnés sur la même carte des coprocesseurs qui leur faut. Vous avez bien lu! Les LC et les LC II peuvent ainsi devenir plus performants que les LC III et LC 475.

# Le **LC III**

ressemble fidèlement au LC et au LC II et reste fidèle là encore à son sigle LC mais possède un 68030 à 25 MHz soit un processeur de la nouvelle génération à architecture 32 bits. Il existe pour ce modèle une carte accélératrice équipé d'un 68030 à 50 MHz et d'un coprocesseur arithmétique à 50 MHz plus 32 ko de cache. Il existe aussi un coprocesseur Motorola 68882 à 25 MHz.

Il possède 4 méga de mev sur la carte et un connecteur vide de 72 broches pour barrettes de 1, 2, 4, 8, 16 ou 32 méga. La mémoire totale est limitée, si j'ose dire, à 32 méga.

La mémoire vidéo est de 512 ko en standard et installée non pas sur barrette amovible mais sur la carte mère ce qui lui permet de délivrer

- **256 couleurs avec les écrans 14" et les 16" (8 bits)**
- **16 niveaux de gris avec les écrans 15" monochrome pleine page**
- **256 niveaux de gris avec les écrans 12" monochromes**
- Aucun autre écran ne peut être connecté à sa vidéo intégrée.

Une barrette de 256k de vidéo ram supplémentaire peut être installée dans son slot ad-hoc permettant ainsi d'obtenir

- **toujours 256 couleurs avec les écrans 16"**
- **32768 couleurs avec les écrans 14"**
- **256 niveaux de gris avec les écrans 15" monochrome pleine page**

— Aucun autre écran ne peut être connecté à sa vidéo intégrée.

De nombreux développeurs hard proposent des ensemble carte et écran jusqu'au 21" couleur. Ces cartes s'installent dans le monoconnecteur de tous les LC. Comment faire pour installer et un coprocesseur arithmétique et une carte vidéo dans un LC alors que le LC ne dispose que d'un connecteur? Eh bien, certaines cartes vidéo proposent sur elles-mêmes un 68882 à 16 MHz.

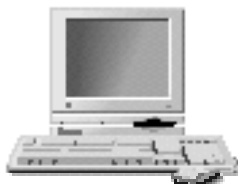

Le **LC 475** ou **LC IV** pour les intimes

ressemble fidèlement aux LC, LC II et LC III et reste fidèle là encore à son sigle LC, mais il possède, cette fois-ci, un 68LC040 à 25 MHz (version légère du 68040, sans coprocesseur intégré) ce qui est étonnant, car ce processeur était jusqu'ici réservé aux hauts de gamme.

Il possède 4 méga de mev sur la carte et un connecteur vide de 72 broches, comme le LC III, pour barrettes de 1, 2, 4, 8, 16 ou 32 méga. La mémoire totale est limitée, si j'ose dire, à 36 méga.

La mémoire vidéo est de 512 ko en standard en deux barrettes amovibles de 256 ko ce qui lui permet de délivrer

- 256 couleurs avec les écrans 14" et les 16"
- 256 niveaux de gris avec les écrans 15" monochrome appelés pleine page
- 16 couleurs avec les écrans 21"

**En remplaçant les deux barrettes de 256 ko par deux autres de 512 ko on obtient ainsi grâce à un méga de ram vidéo:**

- **32768 couleurs avec les écrans 14" et les 16"**
- **256 niveaux de gris avec les écrans 15" monochrome appelés pleine page**
- **256 couleurs avec les écrans 21"**

Le LC 475 supporte aussi les écrans du monde IBM de type VGA et SVGA.

De nombreux développeurs hard proposent des ensemble carte et écran jusqu'au 21" couleur. Ces cartes s'installent dans le monoconnecteur de tous les LC. Comment faire pour installer et un coprocesseur arithmétique et une carte vidéo dans un LC alors que le LC ne dispose que d'un connecteur? Dans le cas de ce LC la chose est un peu complexe que sur les autres LC. Première solution est d'enlever le processeur 68LC040 sans coprocesseur et le remplacer par un vrai 68040. La deuxième solution, qui est celle qui nous semble la plus viable et la plus économique, est l'installation d'une carte coprocesseur dans le monoconnecteur d'extension compatible PDS 030 et éventuellement une carte vidéo avec coprocesseur arithmétique. Mais, à l'heure où nous mettons à jour ce livre, aucune solution n'est encore viable à part le remplacement du 68LC040.

Pour ce qui est du son, le LC IV sait numériser en standard toute entrée à 22 kHz et est conçu pour fonctionner avec le microphone PlainTalk. L'enregistrement numérique se fait en 8 bits monophonique avec une fréquence d'échantillonnage de 11 ou 22 kHz.

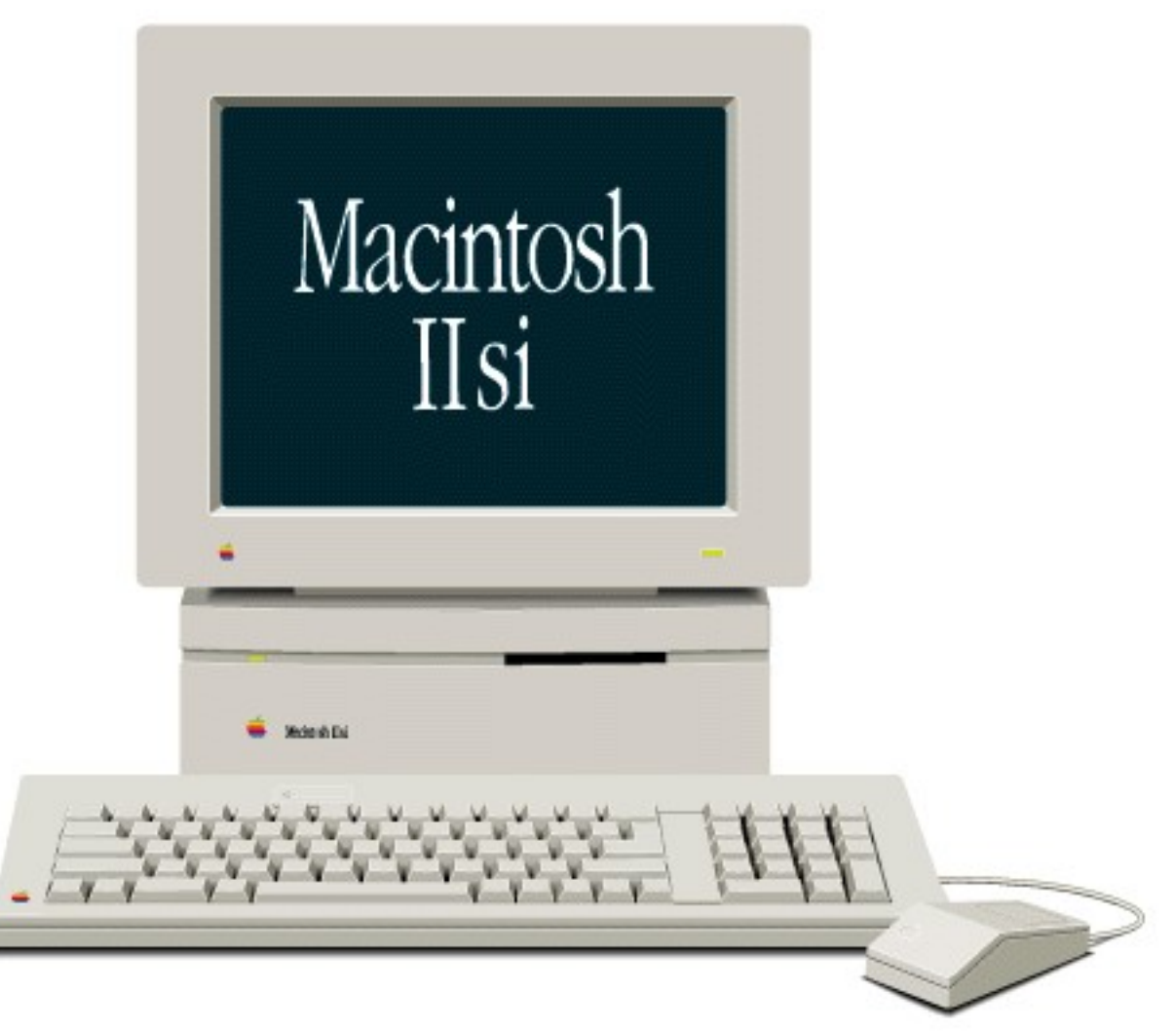

## Le **Macintosh II Si** (fabrication arrêtée)

dispose d'un **68030 à 20 MHz** sans coprocesseur et est un modèle de la nouvelle génération. Aussi bien le constructeur que des développeurs tiers proposent une carte coprocesseur à installer dans son unique slot multiusages qui est aussi bien compatible Processeur Direct 030 que Nubus. La version d'Apple est un carte qui intègre un coprocesseur. Une fois installée, cette carte possède un connecteur Nubus qui vous permet d'y installer à plat une énorme carte Nubus dans un espace aussi réduit. C'est la raison pour laquelle on l'appelle adaptateur Nubus. Des sociétés tierces proposent des cartes coprocesseur sans adaptateur Nubus. Le Si est un modèle de miniaturisation et d'intégration.

Il possède un méga de mémoire vive soudée sur la carte mère et 4 slots que vous pouvez remplir de barrettes de 256k, de 512k, de un méga, de 4 méga et même de 16 méga d'une vitesse minimale de 60 ns. La mémoire vive peut ainsi atteindre 65 méga: **1 méga soudé plus 4 barrettes de 16 méga**.

Il possède bien évidemment aussi une vidéo intégré de 256 couleurs jusqu'au 14". Il sait fonctionner en 32 bits et sait aussi utiliser la mémoire virtuelle.

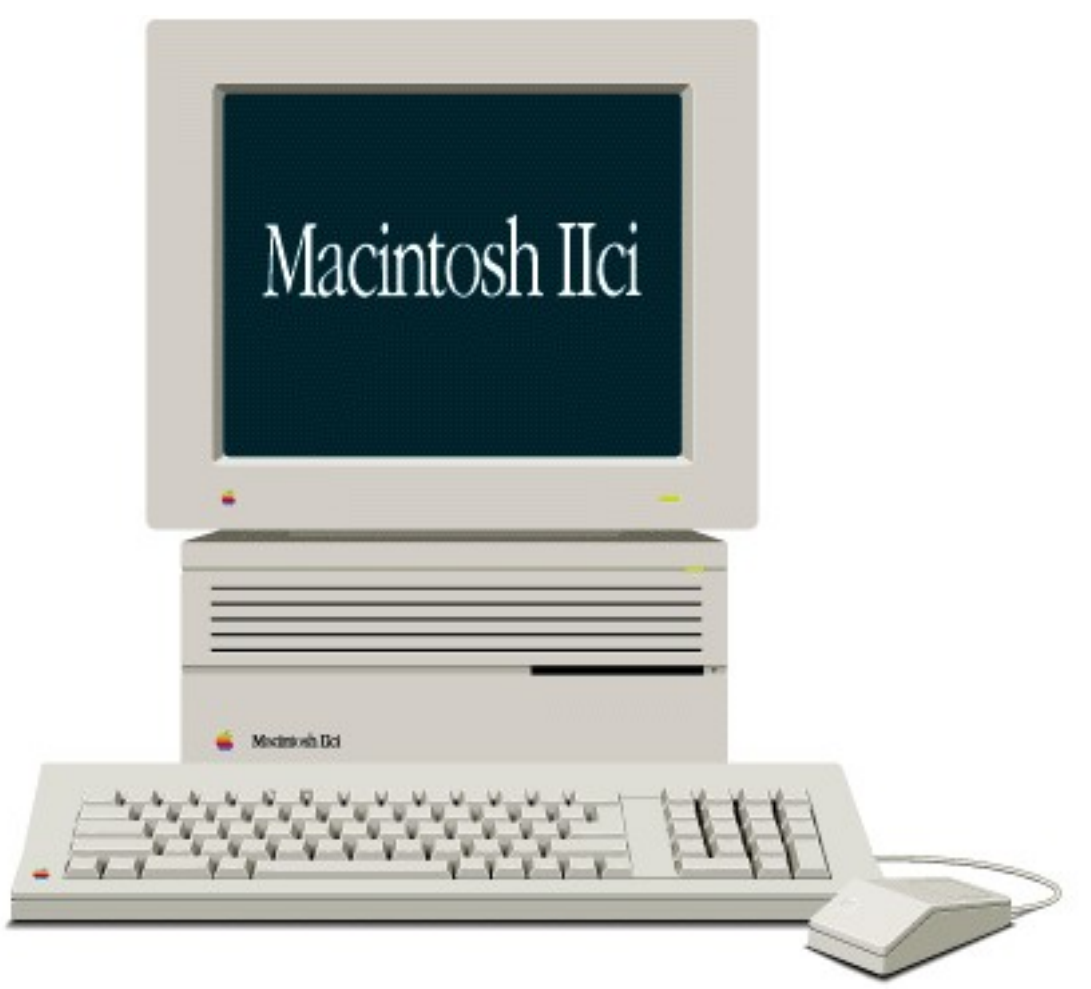

## Le **Macintosh II Ci** (fabrication arrêtée)

dispose d'un **68030 à 25 MHz** sans coprocesseur et est un modèle de la nouvelle génération. Il possède dès l'origine un coprocesseur arithmétique Motorola 68882 sur la carte mère. Il possède aussi dès l'origine (sauf de rares exceptions) une carte cache de 32 ko qui stocke les instructions les plus utilisées ce qui un facteur de rapidité d'exécution. Ce cache peut remplacé par un autre plus puissant en raison du montage sur carte amovible.

**Le CI n'est pas limité en matière de mémoire vive s'il dispose du Système 7.1 et ce sans aucun utilitaire tiers, comme on le voit dans l'exemple qui suit. La mémoire vive est toutefois limitée à 8 barrettes x 16 méga soit 128 méga au total. Il fonctionne à merveille en mode 32 bits et sait utiliser la mémoire virtuelle.**

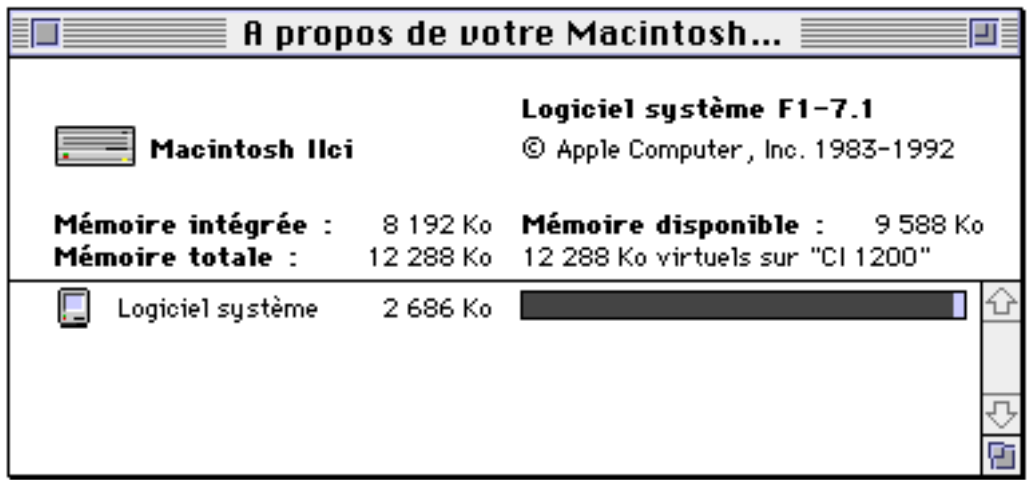

Il ne possède aucune mémoire vive soudée sur la carte mère. Il possède 8 slots que vous

pouvez remplir de barrettes de 256k, de 512k, de un méga, de 4 méga et même de 16 méga. Sa mémoire intégrée peut aller jusqu'à 128 méga tandis que la mémoire virtuelle n'est limitée que par la taille de votre disque dur.

Il sait fonctionner en 32 bits et sait aussi utiliser la mémoire virtuelle en deux clics de souris.

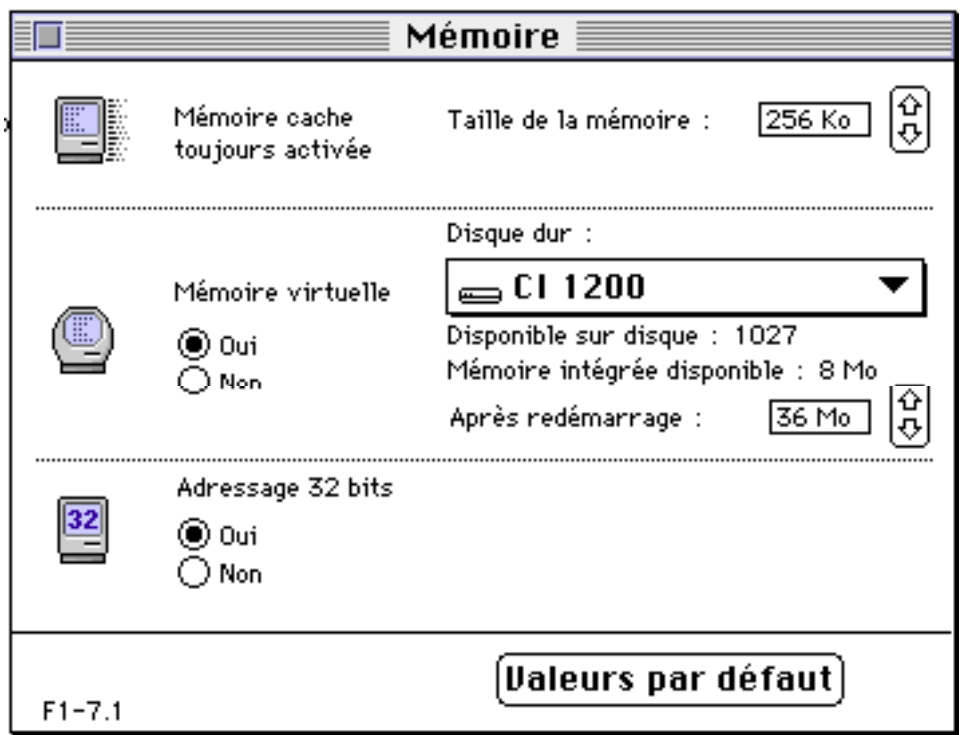

Il possède de la vidéo ram sur la carte mère pouvant supporter les écrans Apple jusqu'au 15" pleine page en:

## **— 256 gris ou 256 couleurs**

Il possède enfin trois slots Nubus et peut être transformée aisément en Quadra 700. Il possède aussi un connecteur pour un deuxième lecteur de disquettes qui permet de copier de disquette à disquette et qui a malheureusement disparu dans toutes les machines qui l'ont suivi.

## Le **Macintosh II Vi** (fabrication arrêtée)

dispose d'un **68030 à 16 MHz** sans coprocesseur. Un emplacement est toutefois disponible sur la carte mère permettant d'y installer un coprocesseur arithmétique 68882. Il possède 4 méga de mémoire vive soudés sur la carte mère et 4 connecteurs SIMM (**S**ingle **I**n Line **M**emory **M**odules) permettant d'y installer des barrettes de 30 broches de 80 nanosecondes minimum. Cette architecture permet de disposer de 68 méga de mémoire intégrée.

## **Il est bien pourvu en mémoire vidéo intégrée. Il possède 2 slots occupé par deux barrettes de 256 ko soit un total de 512 ko. Ainsi configuré, il offre:**

- **256 couleurs avec les écrans 14"**
- **256 niveaux de gris avec les écrans 12" monochrome**
- **32 768 couleurs avec les écrans 12" couleur**

#### **En remplaçant les deux barrettes de 256 ko par deux autres de 512 ko on obtient ainsi grâce à un méga de ram vidéo:**

- **32 768 couleurs avec les écrans 14"**
- **256 niveaux de gris avec les écrans 12" monochrome**
- **32 768 couleurs avec les écrans 12" couleur**

Bien sûr, vous pouvez installer dans un de ses slots des cartes vidéo jusqu'à 32 bits délivrant 16 millions de couleur.

#### **En matière de baies d'extension, il possède**

- 3 slots d'extension au format NuBus et
- 1 connecteur pour carte accélératrice

Pour la première fois, le Vx (comme le Vi sorti en même temps) possède un emplacement pour lecteurs de CD-ROM dans lequel on peut installer aussi un Syquest interne, un lecteur de 128 k ou une sauvegarde DAT.

#### **Entrées et sorties Son**

Il possède une entrée et une sortie son et est livré avec un microphone.

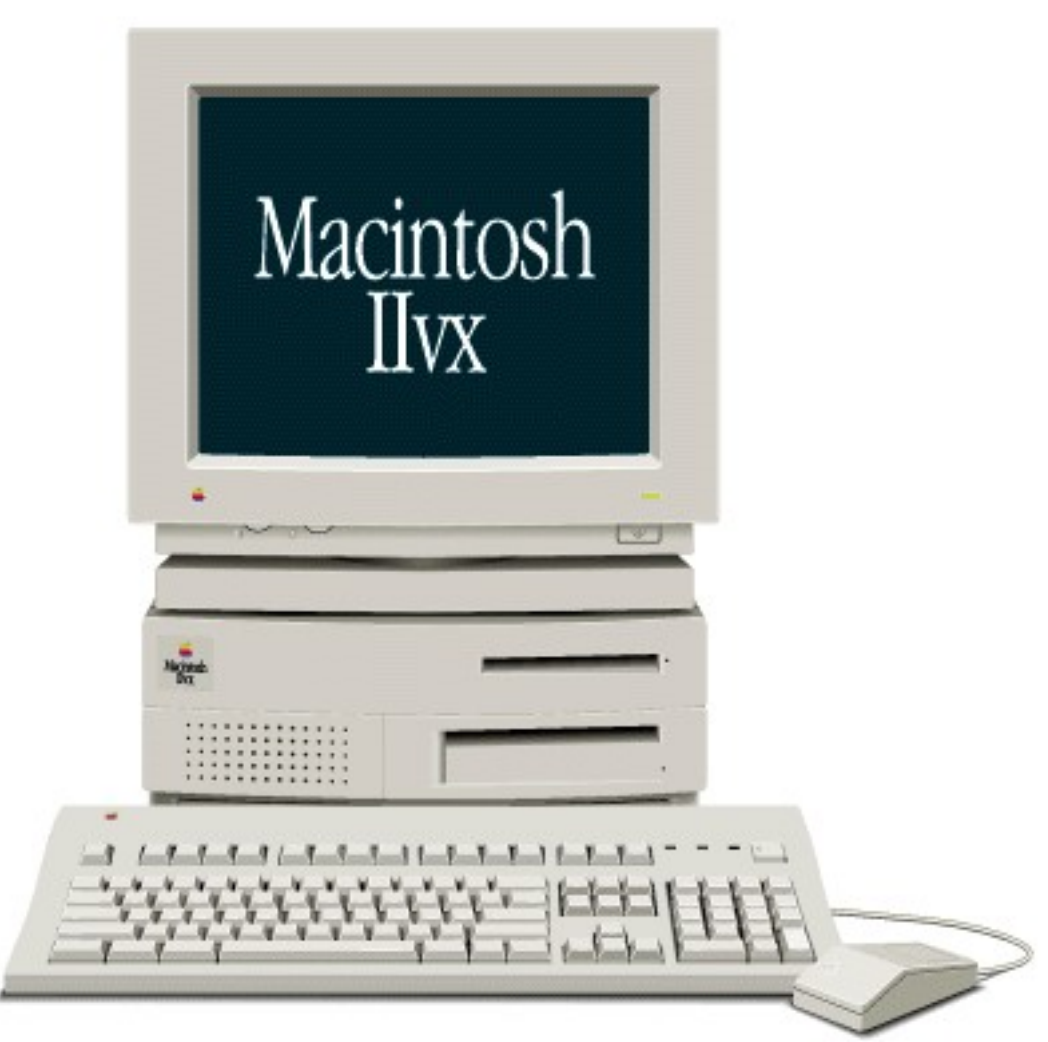

Le **Macintosh II Vx** (fabrication arrêtée)

dispose d'un **68030 à 32 MHz** avec coprocesseur 68882 installé sur la carte mère. Il possède aussi dès l'origine 32 ko de cache intégré qui stocke les instructions les plus utilisées ce qui un facteur de rapidité d'exécution. Ses performances sont proches de celles du Ci traité avant.

Il possède 4 méga de mémoire vive soudés sur la carte mère et 4 connecteurs SIMM (**S**ingle **I**n Line **M**emory **M**odules) permettant d'y installer des barrettes de 30 broches de 80 nanosecondes minimum. Cette architecture permet de disposer de 68 méga de mémoire intégrée.

**Il est bien pourvu en mémoire vidéo intégrée. Il possède 2 slots occupé par deux barrettes de 256 ko soit un total de 512 ko. Ainsi configuré, il offre:**

- **256 couleurs avec les écrans 14"**
- **256 niveaux de gris avec les écrans 12" monochrome**
- **32 768 couleurs avec les écrans 12" couleur**

**En remplaçant les deux barrettes de 256 ko par deux autres de 512 ko on obtient ainsi grâce à un méga de ram vidéo:**

- **32 768 couleurs avec les écrans 14"**
- **256 niveaux de gris avec les écrans 12" monochrome**

#### **— 32 768 couleurs avec les écrans 12" couleur**

Bien sûr, vous pouvez installer dans un de ses slots des cartes vidéo jusqu'à 32 bits délivrant 16 millions de couleur.

## **En matière de baies d'extension, il possède**

- 3 slots d'extension au format NuBus et
- 1 connecteur pour carte accélératrice

Pour la première fois, le Vx (comme le Vi sorti en même temps) possède un emplacement pour lecteurs de CD-ROM dans lequel on peut installer aussi un Syquest interne, un lecteur de 128 k ou une sauvegarde DAT.

#### **Entrées et sorties Son**

Il possède une entrée et une sortie son et est livré avec un microphone.

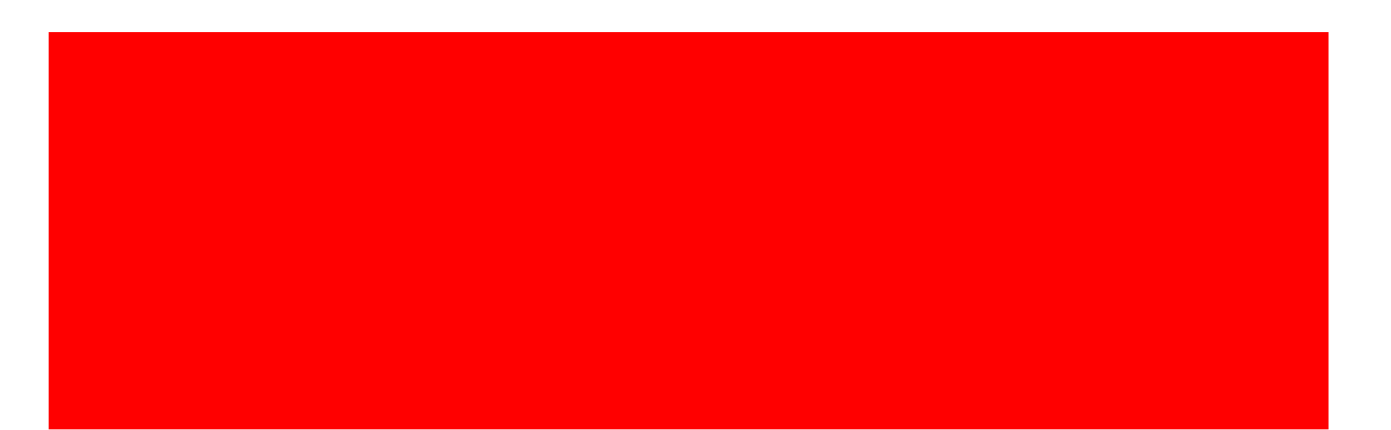

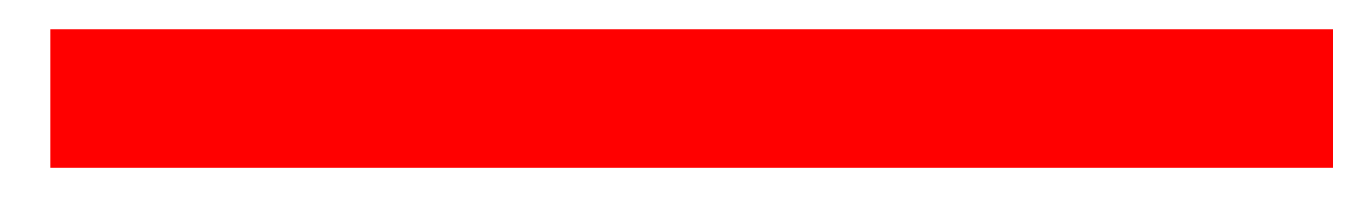

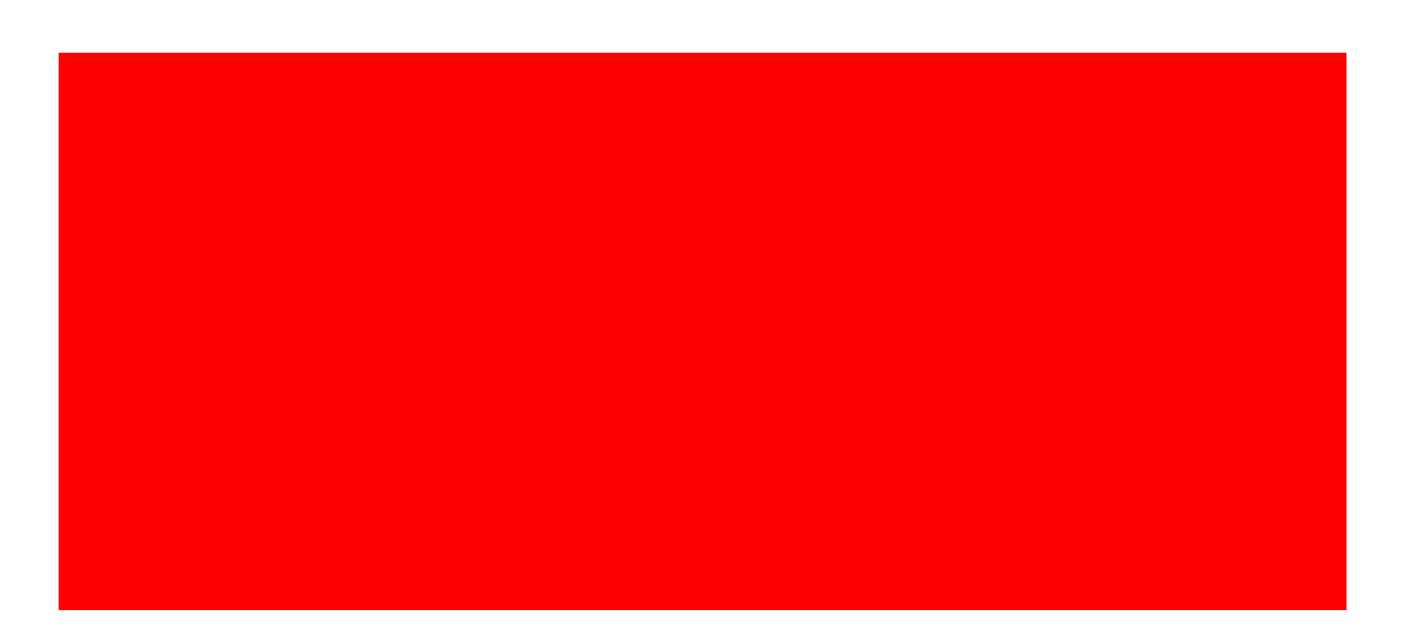

